## Assignment 1 Due September 25, 2008 at 4pm.

For the Scheme questions you must use the module language. Please follow the CS 135 guide for coding and commenting.

1. The grep command in UNIX searches for a sequence of characters or a pattern in a text file. In this assignment you will write a variant of grep in Scheme.

Write a Scheme function grep which consumes two string arguments: a *search word*, and a file name. The function produces a list of pairs of integers, where each pair contains the line number and column number of where the *search word* appears in the file.

For example, if the file marksfile.txt has contents:

All work and no play makes Mark work less and working less makes him unworkable.

Then the expression (grep "work" "marksfile.txt") produces  $((1\ 5)\ (2\ 6)\ (2\ 20)\ (3\ 13)).$ 

Put your function(s) for this question in a file a1q1-grep.ss.

2. Sometimes it is useful to match patterns instead of simply words. In UNIX, the grep command allows for wild card matching, where special characters in a pattern may match many different characters in a line. For example, the period (.) matches any single character, while the asterisk (\*) matches zero or more of any character.

For example:

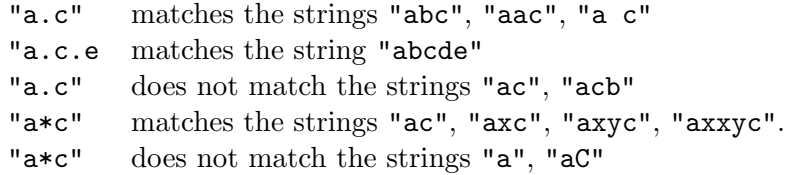

All matches are case sensitive. That is "a" does not match "A" and vice versa.

In this question you are to write a simple string pattern matcher. Write a function match, which consumes two strings as parameters, a pattern and a line. It produces  $\#t$  if the line matches the pattern and #f otherwise.

For example:

 $(match$  "a.c" "aBc");  $\Rightarrow \#t$  $(match$  "a.c.f" "a c f") ;  $\Rightarrow \#t$  $(match$  "a.c.f" "a c fX") ;  $\Rightarrow \#f$ (*match* "a∗f" "a n f");  $\Rightarrow$ #t  $(match$  "a∗f" "Xabf");  $\Rightarrow \#f$  $(match$  "a.b\*c" "aXbYYc");  $\Rightarrow$  #t

```
(match "∗a.b∗" "xxxaybzzzz"); \Rightarrow \#t(match "∗∗a.b.∗" "xxxaybzzzz"); \Rightarrow#t
```
Put your function(s) for this question in a file **a1q2-match.ss.** 

3. The UNIX command grep also allows wild cards in searches. In this question you are to write a pattern-matching variant of grep. Write a scheme function pgrep which consumes three string arguments, a pattern, an input file, and an output file. When you run your function, all lines in the input file which match the pattern are to be written to the output file. Read lines from the input file using read-line, and write lines to the output file using fprintf, as described in class.

For example, if the input ifile.txt has contents:

```
I am drinking
I am drinking beer with yellow flowers
in underground sunlight
and you can see that I am a sensitive man
And I notice that the bartender is a
sensitive man too
so I tell him about his beer
```
then the scheme expression (pgrep "∗I∗m∗i∗" "ifile.txt" "ofile.txt") causes the file ofile.txt to contain:

```
I am drinking
I am drinking beer with yellow flowers
and you can see that I am a sensitive man
so I tell him about his beer
```
while the scheme expression (pgrep "\*a\*d.i\*" "ifile.txt" "ofile.txt") causes the file ofile.txt to contain:

```
I am drinking
I am drinking beer with yellow flowers
```
You should use your function *match* from question 2.

Put your function(s) for this question in a file **a1q3-pgrep**.ss.